VEJLEDNING maj, 2024. Version 1.0

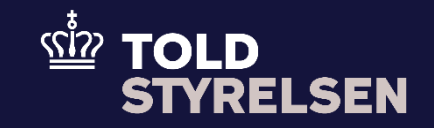

# **Vejledning – Provianteringsangivelse**  <u>a shekara ta 1999 na shekara ta 1991 na shekara ta 1991 na shekara ta 1991 na shekara ta 1991 na shekara ta 1991 na shekara ta 1991 na shekara ta 1991 na shekara ta 1991 na shekara ta 1991 na shekara ta 1991 na shekara ta</u>

### <span id="page-1-0"></span>**Forord**

#### **Formål**

Denne vejledning viser, hvordan provianteringsangivelsen udfyldes i DMS Eksport.

På toldst.dk/DMS findes XML skabeloner til at lave provianteringsangivelserne.

OBS: Felterne i DMS har en titel og et nummer fx Supplerende Oplysninger (12 02 000 000). Det stammer fra EU's tolddatamodel EUCDM, som bestemmer, hvad feltet skal indeholde. EUCDM er de europæiske datakrav og er offentlig tilgængeligt.

Provioanteringsangivelsen skal oprettes som en B1-angivelse, og derfor henviser vi til B1-vejledningen og fokuserer på udfyldelsen af de felter, som er særlige for provianteringsangivelsen.

Vejledningen viser de obligatoriske felter som skal udfyldes. Der er vil være felter i angivelsen, som er tomme, og som ikke skal udfyldes. Det skyldes, at DMS Online er et standardsystem, hvor det er muligt at udfylde mange forskellige typer af toldangivelser. Det er derfor vigtigt ikke at udfylde de felter, som ikke er udfyldt i vores vejledninger til DMS Eksport.

Der er kun tale om "proviantering", når varerne bliver leveret til et skib eller fly i udenrigsfart, som befinder sig inden for EU. Befinder skibet/flyet sig uden for EU, er der tale om eksport. Det afgør bl.a. hvilken procedurekode, der skal bruges i eksportangivelsen:

- Når varer bliver leveret til brug ombord på skibe eller fly i udenrigsfart, som befinder sig inden for EU, er de fritaget for moms, fordi de bliver leveret til brug/forbrug på et skib. Procedurekoden i eksportangivelsen er 1000F61.
- Når varer bliver leveret til brug ombord på skibe eller fly i udenrigsfart, som befinder sig uden for EU, er der tale om eksport, og der skal ikke opkræves moms, fordi leveringsstedet er uden for EU. I dette tilfælde henviser vi til B1-vejledningen. Procedurekoden i eksportangivelsen er 1000000.

#### **Bemærkninger**

- Enkelte ord på skærmbilleder og i vejledningen kan forekomme på engelsk
- Al data i vejledningen er testdata
- Når der forekommer tal i forbindelse med diverse felter, er dette for at illustrere hvilket dataelement, det drejer sig om.

## Indhold

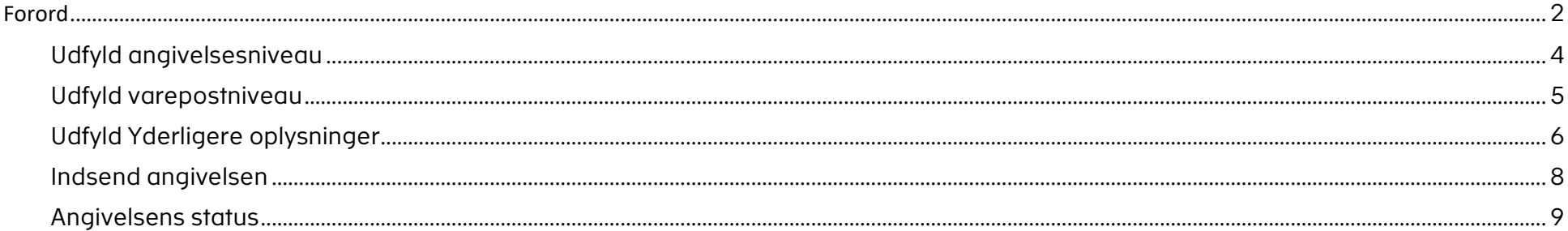

<span id="page-3-0"></span>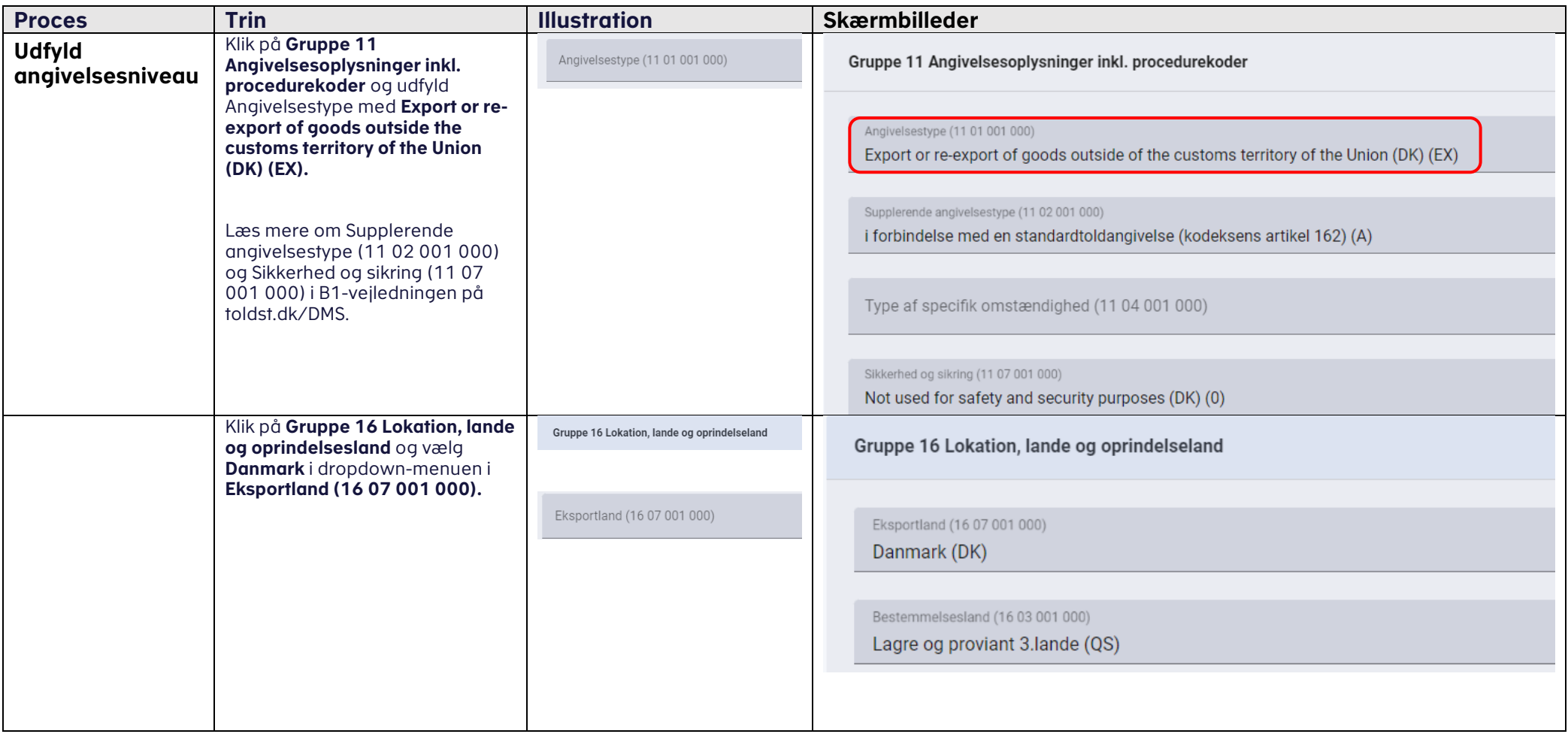

<span id="page-4-0"></span>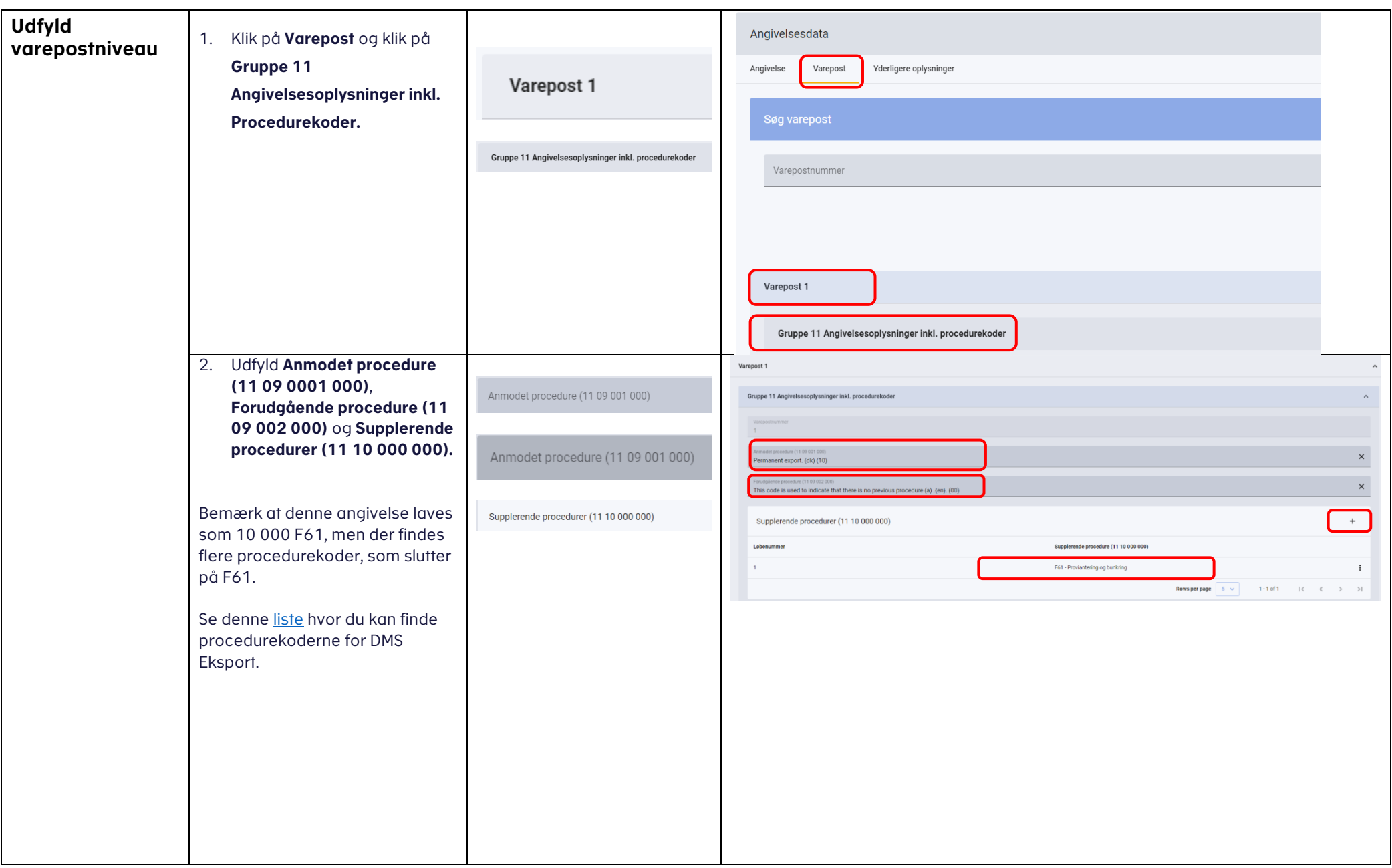

<span id="page-5-0"></span>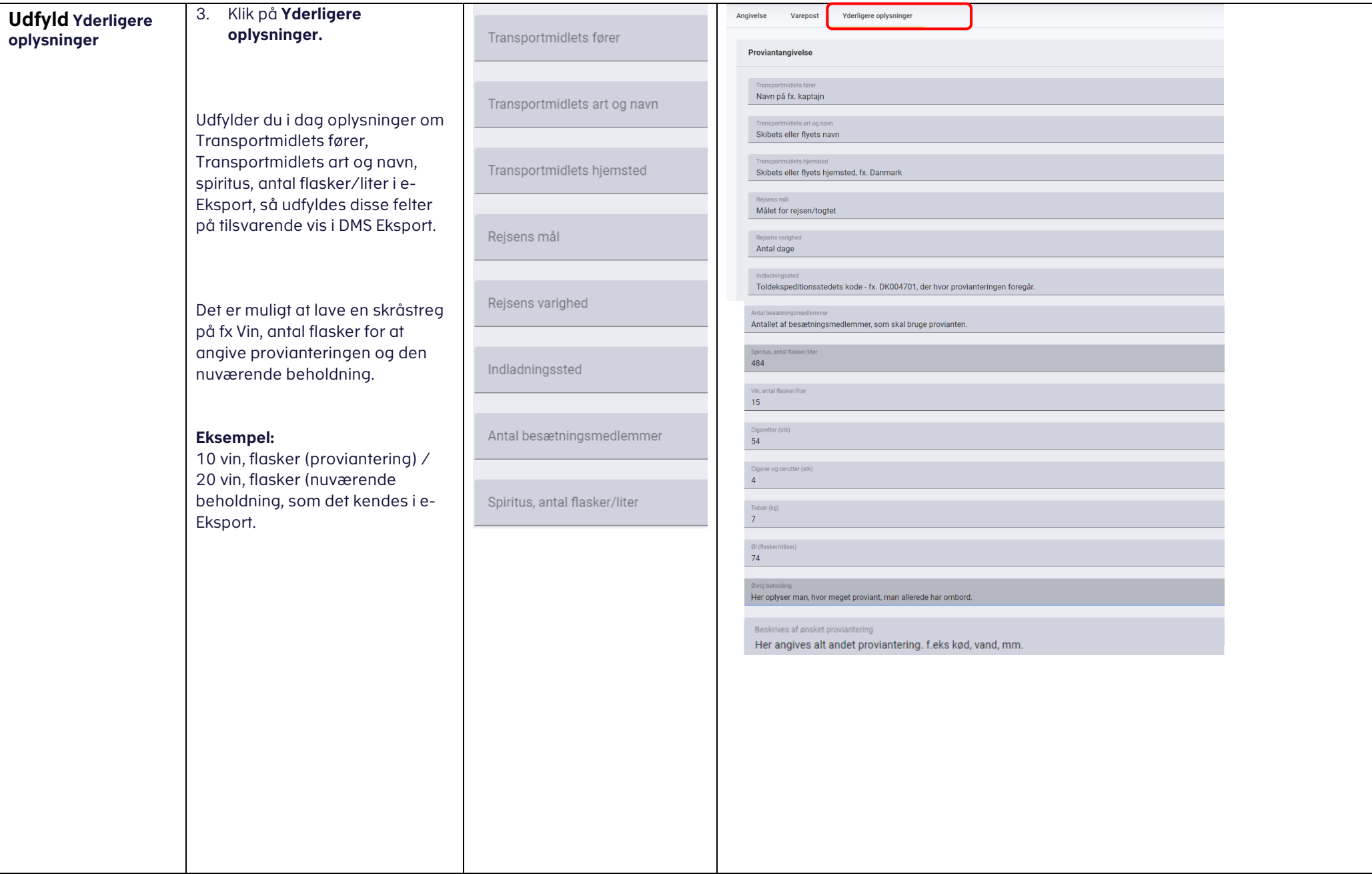

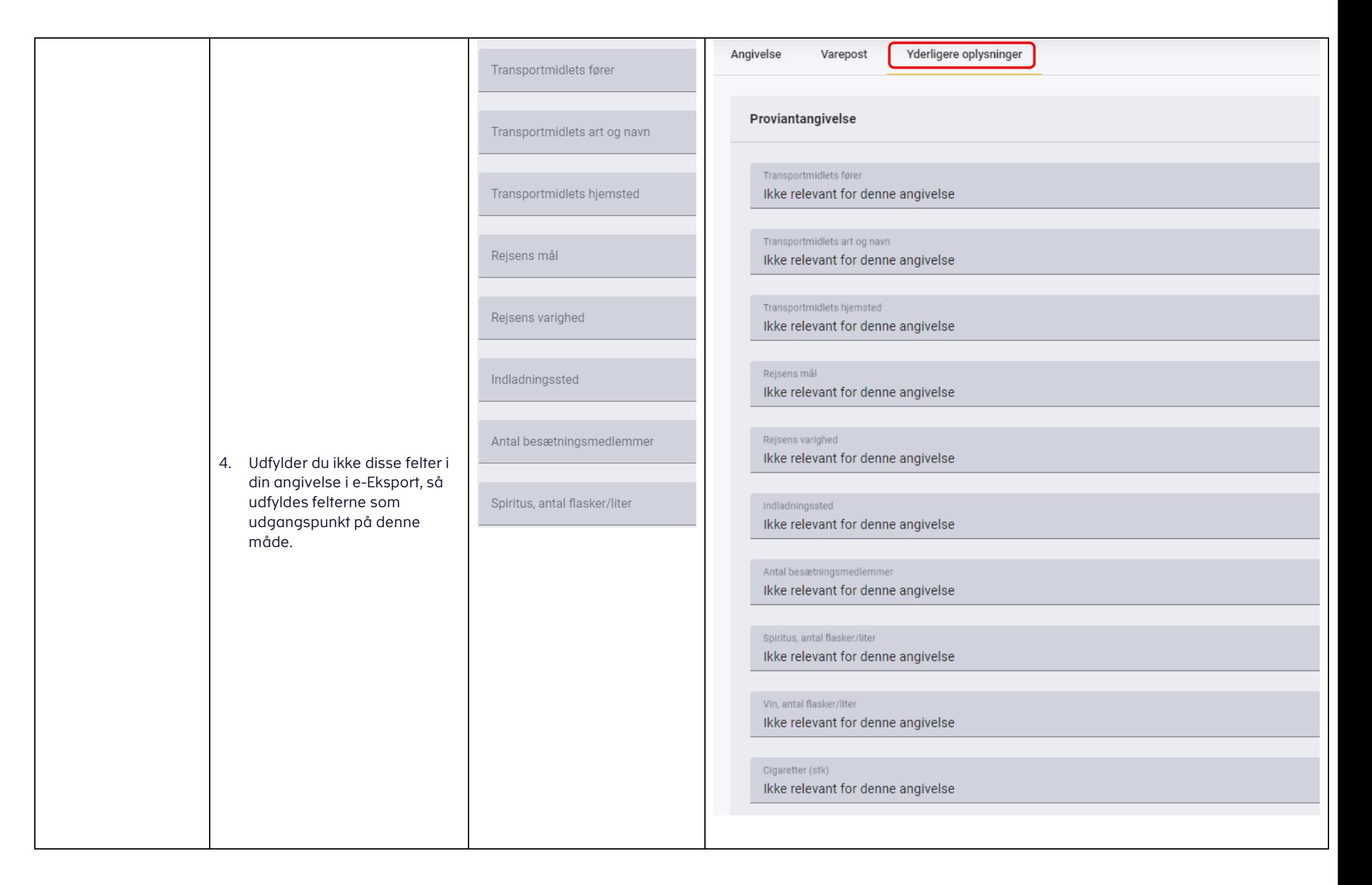

<span id="page-7-0"></span>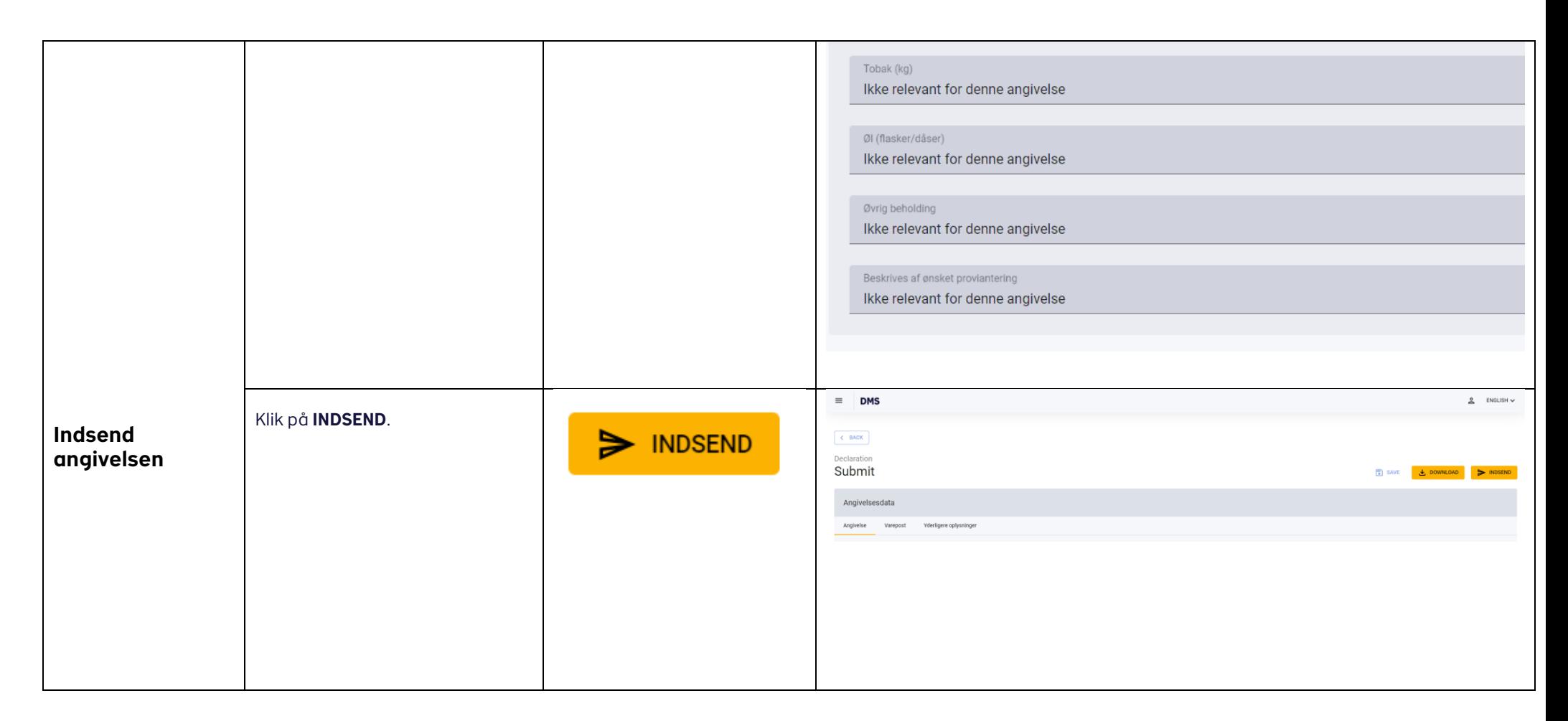

<span id="page-8-0"></span>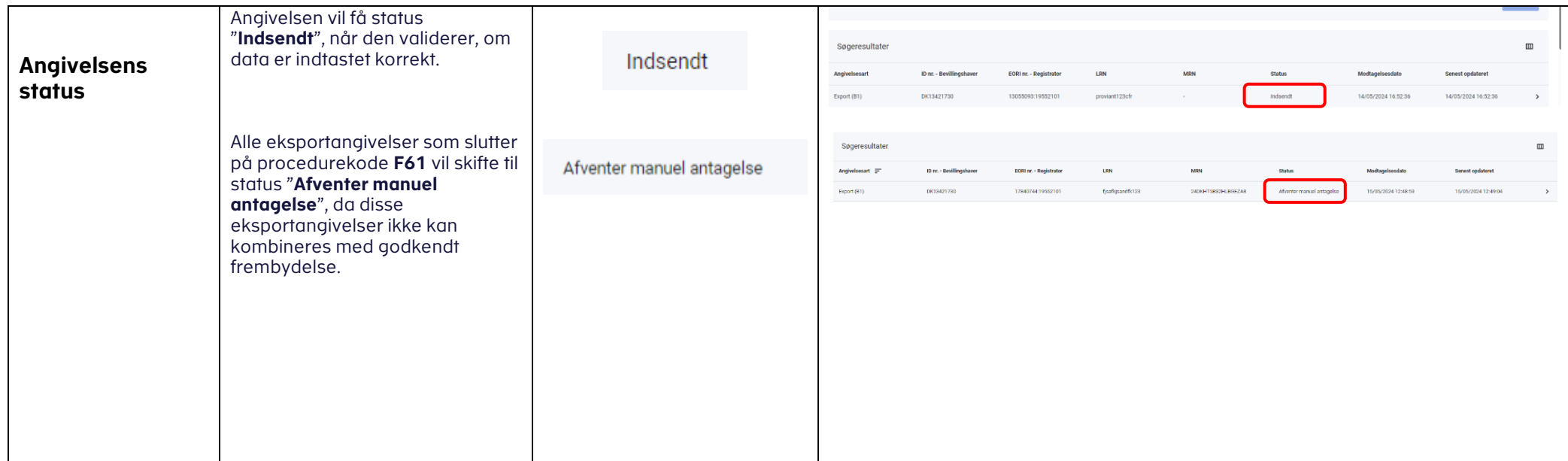

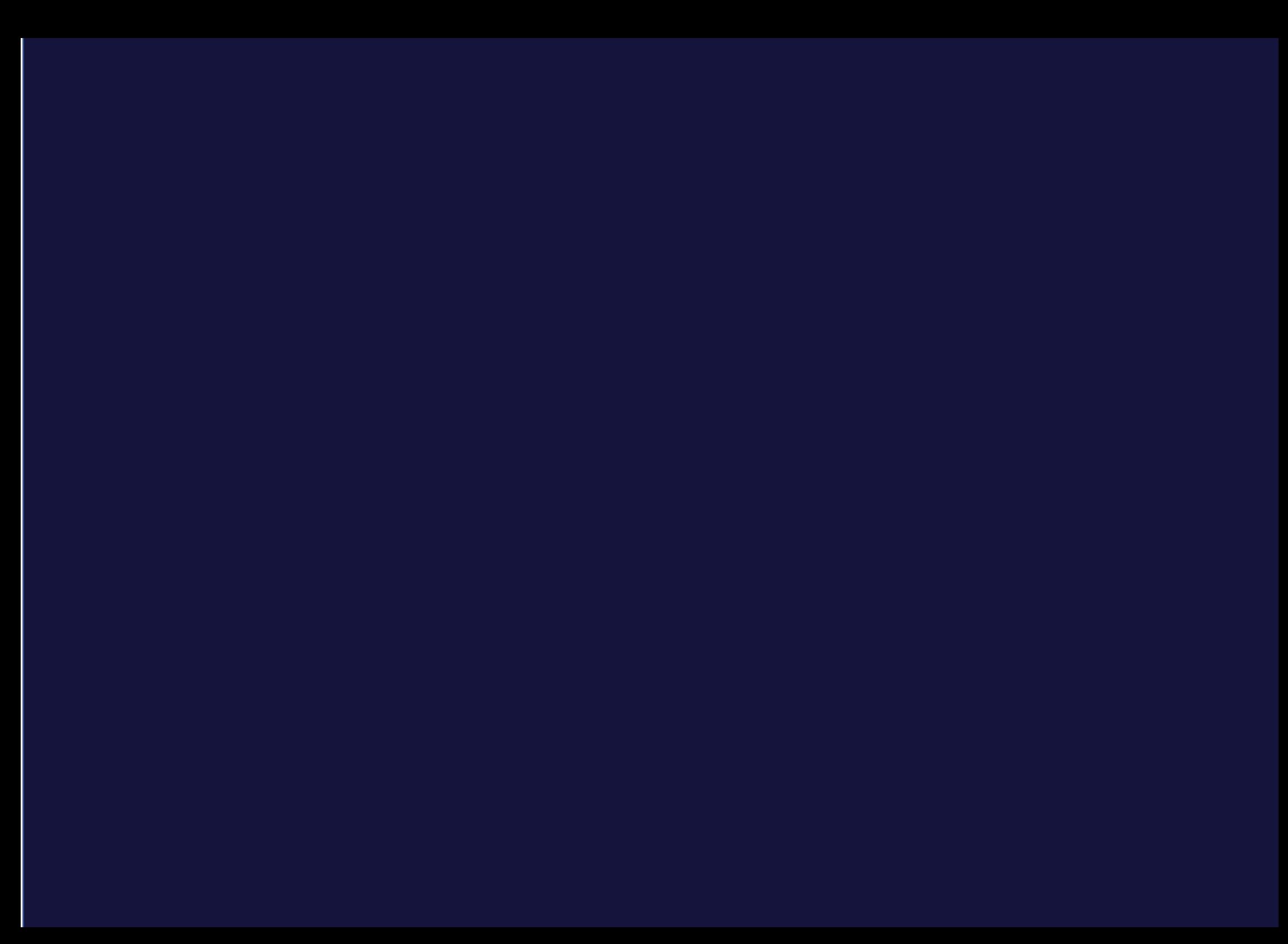